#### **Alt programla r**

- $\blacktriangleright$  Bir programda aynı tür hesaplama işlemi programın farklı yer(ler)inde birden fazla kullanılabilir. Aynı işlem adımlarını bir çok kez tekrarlamak, programdaki deyim sayısını arttıracağından hem programın yavaş işlemesini, özellikle programı(n çalışması açısından) izlemeyi güçleştirir. Bu tür tekrarlanan program parçaları, ALT PROGRAM adı altında (ana programdan) ayrı bir program olarak yazılabilir.
- Bir alt program, uygun bir "çağırma" deyimi ile ana programda kullanılabilir. Fortranda kullanılabilen alt programlar 3 sınıfa ayrılır :

1-Deyim fonksiyonları 2-FUNCTION alt programı 3-SUBROUTINE alt programı

#### **Alt programlar-** Deyim Fonksiyonları

Bunlar bir tek deyimle tanımlanırlar. Bir ana programda tanımlanıp kullanılabildiklerinden başka programlar tarafından çağrılamazlar. Tanımlama deyimlerinde olduğu gibi programın hemen ilk satırlarında/başlarında yer almalıdırlar. Genel yapıları şu şekildedir:

#### **isim ( a1, a2, ..., aN ) = ifade**

Burada isim, deyim fonksiyonunun ismi olup bir FORTRAN değişken ismidir. Parantez içindeki **a**; nicelikleri de birer FORTRAN ismidir/değişkenidir. Bu isimler virgüllerle birbirlerinden ayrılırlar. Bu değişkenlerin her biri farklı isim taşımalıdır. Fonksiyon çağrıldığında gerçek argümanlar/değerler/veriler bunların yerine geçer. Bunlar sabit ya da değişken bir dizinin elemanları olamazlar. Eşitliğin sağ tarafındaki **ifade** ise, hesaplanacak ifade olup aritmetik ya da karakter ifadesi olabilir. **ifade**' nin tipi ile ismi uyuşmalıdır.

**Örnek 1** Argümanlarının karelerinin toplamını bulan bir deyim fonksiyonu,

#### **SUMSQ( X,Y) = X \* X + Y \* Y**

şeklinde olsun. Bu fonksiyon programda SUMSQ ismiyle çağrılır. O zaman X ve Y argümanları gerçek değerlerini alarak ifade hesaplanır ve sonuç, çağıran deyimin ismine aktarılır. Programın çıktısı 13.0000 şeklindedir

**SUMSQ(X,Y) = X \* X + Y \* Y SONUC = SUMSQ(X,Y) WRITE( \* , \* ) SONUC** 

Bir parçacığın potansiyel enerjisi PE = m\*g\*h denklemi ile verilmektedir. Kinetik enejisi ise E = m\*v\*v / 2 denklemi ile verilebilir. Parçacığın toplam enejisini TE = PE + KE denklemine göre hesaplayan Fortran programı.

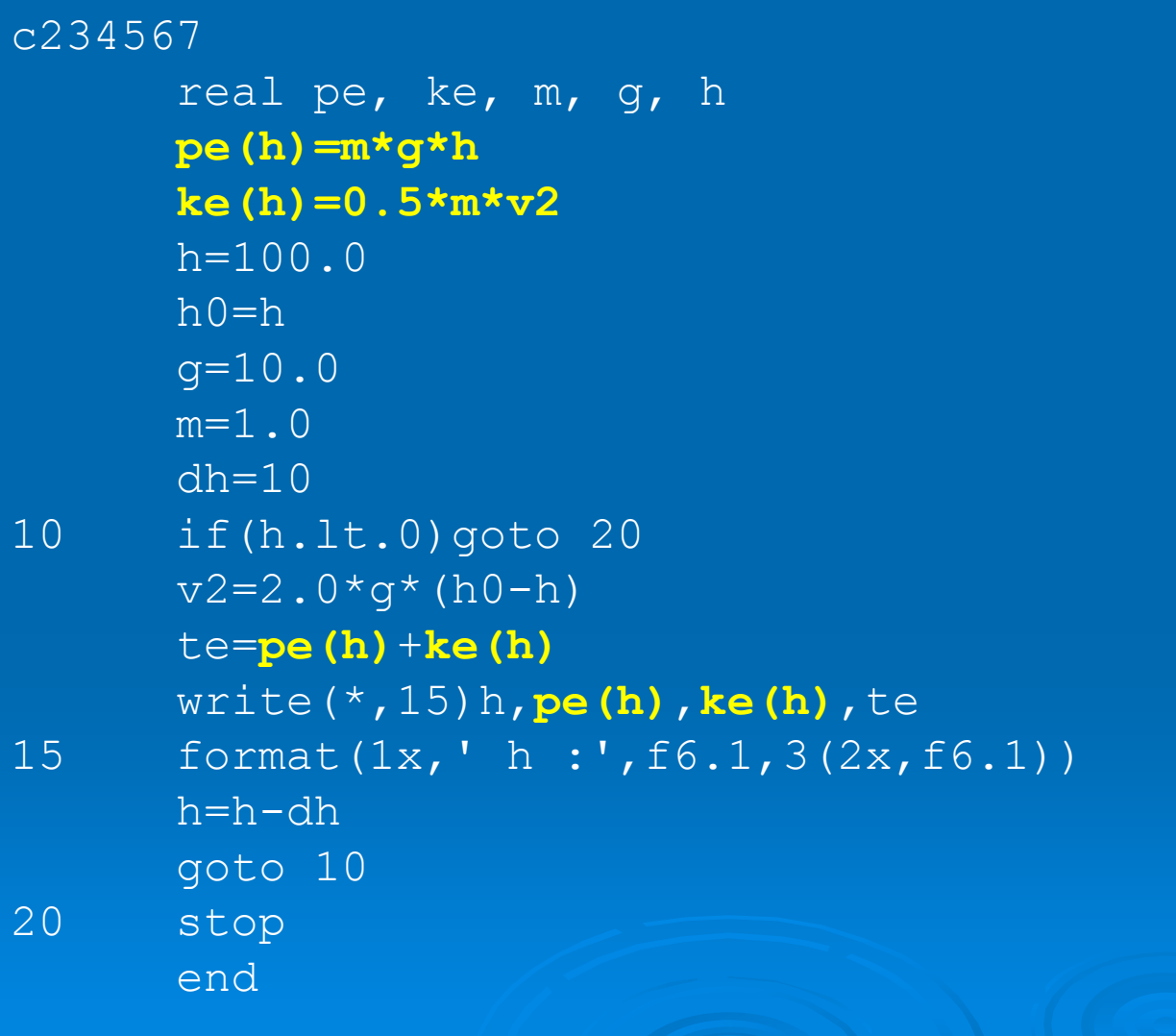

#### Bir kişinin ideal kilosunun hesaplanması

PROGRAM ideal\_kilo REAL kilo, boy, fark **fark(kilo,boy) = kilo - 90. \* ( boy - 1. )** WRITE(\*,100) ' Kilonuzu (kg) giriniz : ' READ(\*,\*) kilo WRITE(\*,100) ' ve boy (m) giriniz : '  $READ(*, *)$  boy WRITE(\*,\*) ' ideal kilonuzdan fark ', \* fark(kilo,boy),' Kilogram kadard ır.' 100 FORMAT(1X,A,\$)

END

#### **Alt programlar** - **FUNCTION alt programı**

FUNCTION alt programı, ayrık ve tam bir FORTRAN programı olup diğer ana programlar tarafından çağırılabilir. Genel formatı şu şekildedir : FUNCTION isim (a1, a2 ,..., aN)

isim = bir ifade**RETURN FND** 

…….

- $\blacktriangleright$ Uygulama kuralları ise şu şekilde sıralanabilir:
- 1- FUNCTION deyimi ilk deyim olmalıdır.
- 2- Çağırılabileceği bir isim taşımalıdır.
- 3- Argümanları varsa bunlar basit FORTRAN isimleri veya indisli değişken isimleri olabilir; ancak sabit ya da dizi elemanı olamaz.
- 4- Hiçbir argüman taşımayabilir. Ancak bu durumda da parantezler kullanılmalıdır.
- 5- İsim sonuçta bir değer almalıdır; çünkü alt programda hesaplanan sonuç, aynı isim altında ana programa geri döner.
- 6- Birden fazla RETURN deyimi içerebilir.
- 7- Son deyimi END olmalıdır.
- 8- İsminin tipi ile hesaplanan ifadenin tipi aynı olmalıdır. Eğer ifade karakter tipinde ise, ismi de karakter tipinde olmalıdır. Bu durumda karakter isminin uzunluğu, argümanlarının uzunlukları toplamından büyük veya ona eşit olmalıdır.

### **Function Alt programı**

Örnek: İki gerçel sayının toplamını hesaplayan bir FUNCTION alt programı. Deyim fonksiyonlarını çağırma kuralları burada da geçerlidir

```
C A, B, X, Y, Z, U YEREL DEĞİŞKENLER.
     A = 2.0B = 3.0X = TOPLAM(A, B)
      Y = \text{SORT}(A)Z = TOPLAM(3.0, 4.0)
      U = TOPLAM(Z, A)IF(TOPLAM(X,Y).GT.5.) GOTO 10 
      WRITE( * , * ) A, B, X, Y, Z, U, TOPLAM(Z, U)
      END
```
C

#### **REAL FUNCTION TOPLAM(A,B)**

```
C A VE B YEREL DEĞİŞKENLER
      TOPLAM = A + B 
      RETURN END
```
#### **Function Alt programı**

**Örnek:** 3 tane reel sayı eğer bir üçgen oluşturuyorlarsa bu üçgenin alanını hesaplayan, eğer üçgen oluşturmuyorlarsa alanın değerini 0 olarak veren bir **FUNCTION**  alt programı yazınız.

5 READ $(*, *)$  X, Y, Z IF(X.LE.0.)STOP SQ = **ALAN(X,Y,Z)** IF(SQ.EQ.0.) THEN WRITE(\*, \*)'üçgen olu şmaz!' ELSE WRITE $(*, *')$ 'Alan = ', SQ ENDIFGOTO 5 END

#### **FUNCTION ALAN(A,B,C)**

 $ATAN = 0.0$ IF(A.GE.B+C) RETURN IF(B.GE.A+C) RETURN IF(C.GE.A+B) RETURN  $S = 0.5*(A+B+C)$ ALAN =  $SQRT(S*(S-A)*(S-B)*(S-C))$ 

#### **RETURN**

**END**

### **Function Alt programı**

```
C fonksiyon alt programının kullanılması
5 READ(*, *)X
      IF(X.EQ.0) STOP
      Y=F(X)
      WRITE(*,10)X, Y
10 FORMAT ( ' ', F3.1, F5.2)
       GOTO 5 
      ENDC
```

```
FUNCTION F(X)
\text{F=2} . \text{*} \text{X}RETURN
END
```
8

### **SUBROUTINE Alt programı**

**SUBROUTINE, FUNCTION gibi ana programdan ayr ık bir programd ır. Genel yap ı s ı şu şekildedir SUBROUTINE isim (a1, a2,..., aN)**

**.....**

**RETURN** 

**END**

**Uygulama kuralları ise şu şekildedir :**

- **1- İlk deyim SUBROUTINE kelimesi ile başlamalıdır.**
- **2- Bir isim taşımalıdır.**
- **3- Argümanları varsa basit değişken veya indisli değişken isimleri olabilir , ancak sabit veya bir dizinin elemanları olamaz.**
- **4- Bu alt programdaki argümanlar "sağır" argümanlardır ; eğer yazılmazlarsa alt programda hesaplama için gerekli değerler COMMON deyimi yardımıyla ana programdan alt programa aktarılır.**
- **5- FUNCTION alt programının aksine ismi hiç bir değer taşımaz. Sadece argümanları sayısal değerler taşır. İsim, tam sayı veya reel sayı değişken ismi olabilir.**
- **6- En az bir tane RETURN deyimi içermelidir.**
- **7- Son deyimi END olmalıdır.**
- **8- Ana programda CALL deyimi yardımıyla çağırılır. Bu deyimin genel yapısı şu şekildedir: CALL isim ( a, , a., ,..., aN ) Buradaki isim ile SUBROUTINE'deki isim aynı olmalıdır. Ancak CALL 'daki argümanlar sabit, basit değişken, indisli değişken, dizi elemanı, aritmetiksel bir ifade veya bunların karışımı olabilir, CALL 'daki argümanlar ile SUBROUTINE 'deki argümanlar sıra , sayı ve tip olarak uyuşmalıdır.**

 **Örnek :** İki gerçel sayıyı toplayıp sonucunu ana programa aktaran bir alt program.

**SUBROUTINE TOPLA(A,B,SONUC)**

SONUC = A + B

**RETURN**

**END**

**Örnek** Bir üçgenin alanının **SUBROUTINE** tipi alt programla hesaplanması.

**SUBROUTINE AREA(A,B,C,ALAN)**

 $ALAN = 0.$ 

IF(A.GE.B+C) RETURN

IF(B.GE.A+C) RETURN

IF(C.GE.A+B) RETURN

 $S = 0.5*(A+B+C)$ 

ALAN = SQRT (S \* (S - A) \* (S - B) \* (S - C))

RETURN

END

 Önceki örnekteki üçgenin alanını bulma probleminin **SUBROUTINE** tipi alt programla yazılması.

```
5 READ( * , * ) X , Y , Z 
      IF(X.LE.0.) STOP 
      CALL AREA(X,Y,Z,SQ)
      IF(SQ.EQ.0.) THEN
      WRITE( * , * )' Bu uzunluklar üçgen olu
şturmuyor ! ' 
      ELSE
      WRITE( * , * ) 'Üçgenin alan
ı = ', SQ 
      ENDIF GOTO 5 
      END
```

```
c histogram
      DIMENSION n1(7)
      character*8 c1(7)
C ogrenci sayilari
     DATA n1/3,6,9,7,4,2,1/
     DATA c1/100 - 95', '94 - 90',
     .189 - 85',
     .' 84 - 80', ' 79 - 75',
     . ' 74 - 70', ' 69 - 65'\mathbb{C}^-WRITE(*,10)10   FORMAT ('Aralık Öğrenci sayısı',/
             . ' ------ --------------')
\mathbb Cdo 15 i=1, 715 write(*,20)c1(i), n1(i)
20 format(1x, a8,' , i2)cwrite(*, 25)25 format\left(\frac{1}{\sqrt{2}}\right)CALL GRAFIK(c1, n1)
      STOPEND
```
SUBROUTINE GRAFIK(c1, n1) DIMENSION n1(7) character\*8 c1(7),  $c2*1$  $c2 = 1 * 1$ do 30  $i=1, 7$ write $(*, 35)$ c1 $(i)$ 35 format  $(1x, a8, \)$ 30 write( $*,*$ ) (char(219),  $j =$  $*1, n1(i)$ returnEND

<sup>E</sup>ğik atış hareketi yapan bir cismin hareketinin incelenmesi.

```
DIMENSION A1(1000), A2(1000)
C BASLANGIÇ YATAY HIZ
       X0=0.0
C BAŞLANGIÇ DÜŞEY HIZ
       Y0=0.0C BAŞLANGIÇ HIZI
       V0 = 50.0C YATAYLA YAPILAN AÇI (derece)
       TH=60.0C YERÇEKİMİ İVMESİ (m/s^2)
       G=10.0C BAŞLANGIÇ NOKTASINA UZAKLIK
       R=0.0C GEÇEN SÜRE
       T=0.0
C ZAMAN ARALIĞI DT=0.5A=3.141593/180.
     VX0=V0*COS(A*TH)
      VX=VX0
     VY0=V0*SIN(A*TH)
```
VY=VY0 $T=1$  $V = (VX^*2+VY^*2) * 0.5$ WRITE $(*, 5)$  $5$  FORMAT ('T X Y R Vx Vy V') 10 IF(T.GT.8.6) GOTO 20 WRITE $(*, 15)$  T, X, Y, R, VX, VY, V 15 FORMAT ( ' ', 7 (F8.3, 1X))  $T = T + DT$  $X=V0X*T$  $Y=Y0+VY0*T-0.5*G*T**2$ VX=VX0 VY=VY0-G\*T $R = (X^* * 2 + Y^* * 2) * * 0.5$  $V = (VX^* * 2 + VY^* * 2) * * 0.5$  $A1(I)=Y$  $A2(T)=T$ I=I+1 GOTO 1020 N=I-1 CALL GRAFIK(A1,A2,N) STOP END

#### SUBROUTINE GRAFIK(A1, A2, N) DIMENSION A1(50), A2(50) WRITE ( '---------------------------->' DO 40  $I=1,N$  $C=$ ' ' WRITE(\*,25)A2( ı) 25 FORMAT(' ', F7.3,'|',\) DO 30 J=1,NEAREST(0.2\*A1(I),0.5) 30 WRITE(\*,35)C 35 FORMAT(A1) 40 WRITE(\*,45) 45 FORMAT  $(\prime \star \prime)$ RETURN END

### **BLOCK DATA Alt programı**

 Bu altprogram yapısal olarak **FUNCTION** ve **SUBROUTINE** alt programlarından çok farklıdır.

 $\blacktriangleright$ 

- $\blacktriangleright$  Amacı **DATA** deyimleri yardımıyla isimli **COMMON** devinimdeki değişkenlere başlangıç değerlerini aktarmaktır.
- $\blacktriangleright$  **BLOCK DATA** deyimiyle başlar, **END** deyimiyle sona erer. Hiç bir uygulanabilir deyim içermez.
	- Tanımlama deyimlerinin yanısıra **DIMENSION,** isimli **COMMON** ve **DATA** deyimlerini içerir.

**BLOCK DATA Alt programı BLOCK DATA** COMMON /Al/ G,H,I COMMON /A2/ P,R(2) DATA G,H,I / 7.0,8.0,15 / DATA P , R / 9.0 ,10.0,11.0/ **END**

### **BLOCK DATA Alt programı**

**BLOCK DATA**

DIMENSION A(4),B(4) REAL NUM(3) CHARACTER C(4), D \* 4 COMMON /AB/ A,B,NUM,K COMMON /CHR/ C,D DATA A / 4 \* 3.0 /, B / 4 \* 0.0 / DATA NUM / 3.5,5.0,7.8 /, K / O / DATA C /'A','B','C','D'/,D/ 'ABCD' / **END**

 $\blacktriangleright$  Basit değişken ve dizilerin aynı bellek konumlarım paylaşmasını EQUFVALENCE deyimi sağlıyordu. COMMON deyimi ise ana<br>ve alt programların ya da sadece alt programların aynı bellek alanını kullanmasını sağlar. İki farklı biçimi vardır :

 $\blacktriangleright$  **i) İsimsiz COMMON - COMMON değişkenler**  $\blacktriangleright$ **ii) İsimli COMMON - COMMON /isim/ değişkenler**

- $\blacktriangleright$ COMMON A,B,C(3) veya DIMENSION C(3)  $\blacktriangleright$  COMMON A,B,C  $\blacktriangleright$  yazılabilir. İkincisinde DIMENSION ile COMMON deyimleri yerdeğişliremezler. Yukarıdaki deyimler, bellekte aşağıdaki yer ayırımını sağlar :
- A

B

- $C(1)$
- $\overline{C(2)}$
- C(3)

 $\blacktriangleright$  Bir programda ortak alan belirlendikten sonra tüm alt programlar veya fonksiyonlar, aynı COMMON deyimine sahip iseler, bu alandan yararlanabilirler

C l. program C 2. program COMMON  $A, B, C(3)$  COMMON  $A, B, C(3)$ ........ ...........

CALL SUB1(K) CALL SUB1(K)

......... ...........

SUBROUTINE SUB1(L) SUBROUTINE SUB1(L) COMMON  $A, B, C(3)$  COMMON  $X, Y, Z(3)$ 

RETURN RETURNEND END

......... ...........

END END

. . . . . .

(Aşağıdakilerden her ikisi de yanlıştır). COMMON A,B COMMON A, B

........ ........CALL SUB(A,K) CALL SUB(A,K) END ENDSUBROUTINE SUB(A, L) SUB( A,L) COMMON A, B ........ ........RETURN RETURN

END END

 $\begin{array}{cccccccccccccc} \bullet & \bullet & \bullet & \bullet & \bullet & \bullet & \bullet & \bullet & \bullet \end{array}$ 

SUBROUTINE

Y

COMMON K

............

..........

COMMON A,B,C(3)

CALL ALT **END** SUBROUTINE ALT COMMON K COMMON A,B,C(K)

RETURNEND

i) Alt programdaki argümanlar yazılmazsa COMMON deyimiyle veriler aktarılabilir. Ayrıca bu durumda sayısal olmayan boyut da tanımlanabilir.

ii) İsimsiz COMMON 'daki değişkenlere DATA deyimi yardımıyla önceden değerler verilemez.

iii) İsimli COMMON da ortaklaşa kullanılan bellek alanı yaratır; ancak tüm alt programlar bu alanı paylaşmak zorunda değildir. Ayrıca BLOCK DATA adı verilen özel bir alt program yardımıyla değişkenlerine sayısal değerler aktarılabilir. Aynı isme sahip ortak alan kullanımında tüm program birimlerindeki COMMON 'lar, aynı uzunluğa sahip değişkenler içermelidir

i) İsimli ve isimsiz COMMON 'lar iç içe yazılabilir; ancak bu yazım şekli genellikle tercih edilmez :

**COMMON A,B,C / ISIM / I,J,K** 

veya

**COMMON / ISIM / I,J,K // A,B,C**

yazılabilir. Ancak bunların yerine isimsiz ve isimli COMMON deyimlerini ayrı ayrı satırlara yazmak daha uygundur :

COMMON A,B,C COMMON /ISIM/I, J, K

ii) Aynı programda iki COMMON deyiminde aynı değişkenler kullanılamaz : COMMON A,B,C COMMON / XYZ / X(5), A,Z

### **İsimli ve isimsiz** COMMON Deyimi

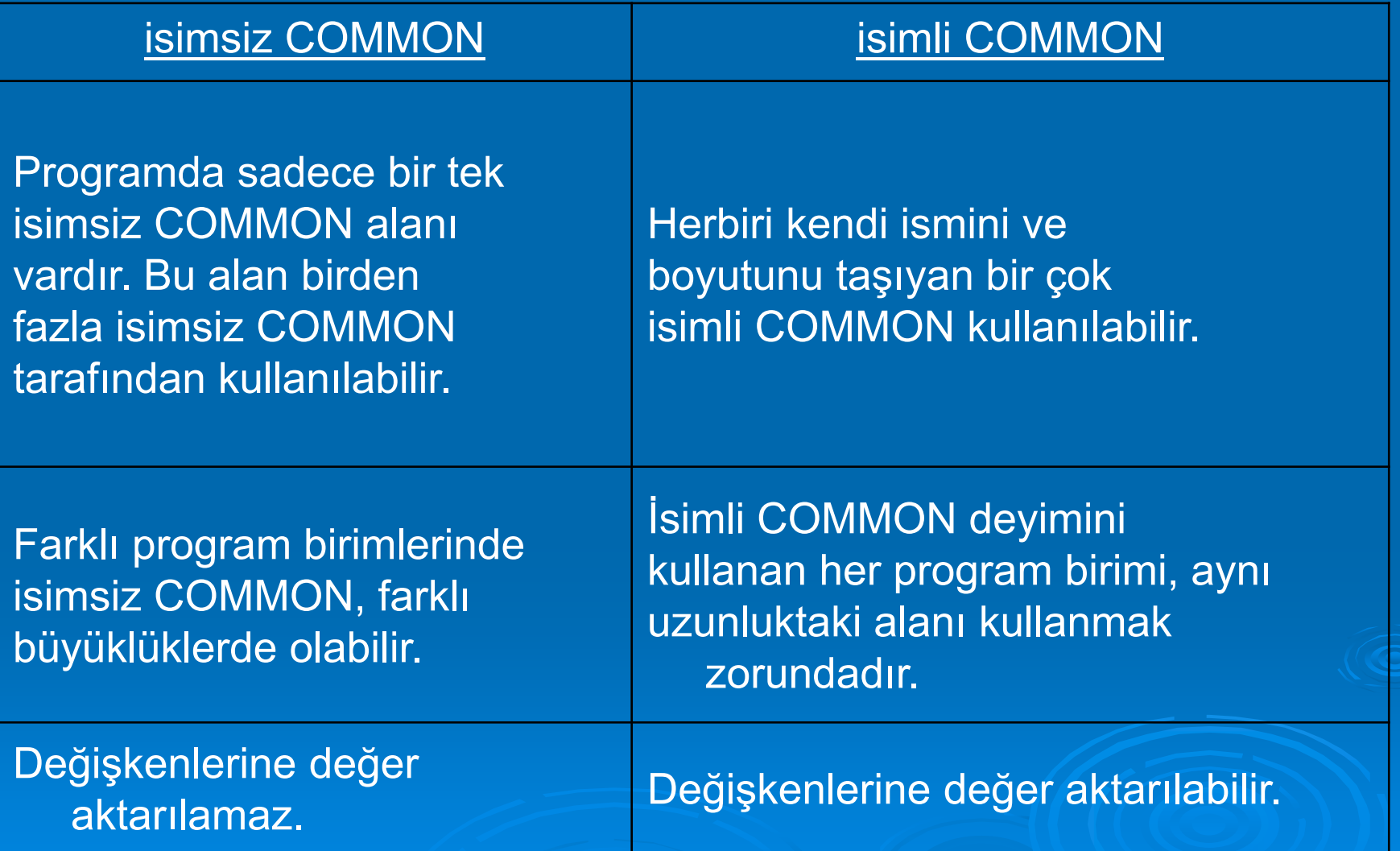